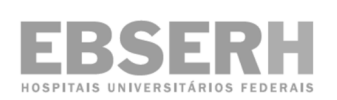

**Empresa Brasileira de Serviços Hospitalares**

**Edital n<sup>o</sup> 04 – Área Administrativa, de 20/2/2014.** 

**Hospital Universitário Professor Edgard Santos da Universidade Federal da Bahia** 

**Concurso Público para Provimento de Vagas e Formação de Cadastro de Reserva em Empregos Públicos Efetivos de Nível Superior e Médio** 

# **Cargo 135**

# **Analista de Tecnologia da Informação – Sistemas Operacionais**

# **Data e horário da prova: Domingo, 11/5/2014, às 8h30**

#### **INSTRUÇÕES**

- Você receberá do fiscal:
	- o um **caderno de questões** da prova objetiva contendo 50 (cinquenta) questões de múltipla escolha, com 5 (cinco) alternativas de resposta cada uma, e apenas uma alternativa correta;
	- o um **cartão de respostas** ótico personalizado.
- Verifique se a numeração das questões, a paginação do **caderno de questões** e a codificação do **cartão de respostas** ótico estão corretas.
- Quando autorizado pelo **fiscal do IADES**, no momento da identificação, escreva no espaço apropriado do **cartão de respostas**, com a sua caligrafia usual, a seguinte frase:

#### **A vida é um palco que não admite ensaios.**

- Você dispõe de 4 (quatro) horas para fazer a prova objetiva, devendo controlar o tempo, pois não haverá prorrogação desse prazo. Esse tempo inclui a marcação do **cartão de respostas** ótico.
- Somente será permitido levar o **caderno de questões** da prova objetiva após 3 (três) horas e 30 (trinta) minutos do início da prova.
- Somente após decorrida 1 (uma) hora do início da prova, você poderá entregar seu **cartão de respostas** ótico e retirar-se da sala.
- Após o término da prova, entregue ao fiscal do **IADES** o **cartão de respostas** devidamente assinado.
- Deixe sobre a carteira apenas o documento de identidade e a **caneta esferográfica de tinta preta** ou **azul**, **fabricada de material transparente**.
- Não é permitida a utilização de qualquer aparelho eletrônico de comunicação. Desligue e guarde em embalagem fornecida pelo fiscal do IADES: máquina fotográfica; telefone celular; relógio; gravador; bip; receptor; pager, notebook; tablet eletrônico; walkman; aparelho portátil de armazenamento e de reprodução de músicas, vídeos e outros arquivos digitais; agenda eletrônica; palmtop; régua de cálculo; máquina de calcular e (ou) qualquer outro equipamento similar.
- Não é permitida a consulta a livros, dicionários, apontamentos e apostilas.
- Você somente poderá sair e retornar à sala de aplicação de provas na companhia de um **fiscal do IADES**.
- Não será permitida a utilização de lápis em nenhuma etapa da prova.

#### **INSTRUÇÕES PARA A PROVA OBJETIVA**

- Verifique se os seus dados estão corretos no **cartão de respostas**. Caso haja algum dado incorreto, escreva apenas no(s) campo(s) a ser(em) corrigido(s), conforme instruções no **cartão de respostas**.
- Leia atentamente cada questão e assinale, no **cartão de respostas** ótico, uma única alternativa.
- O **cartão de respostas** ótico não pode ser dobrado, amassado, rasurado ou manchado nem pode conter nenhum registro fora dos locais destinados às respostas.
- A maneira correta de assinalar a alternativa no **cartão de respostas** é cobrir, fortemente, com **caneta esferográfica preta** ou **azul**, o espaço a ela correspondente.
- Marque as respostas assim:

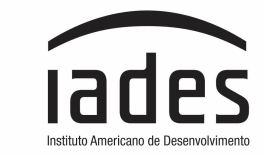

Realização

#### **CONHECIMENTOS ESPECÍFICOS Questões de 26 a 50**

#### **QUESTÃO 26 \_\_\_\_\_\_\_\_\_\_\_\_\_\_\_\_\_\_\_\_\_\_\_**

A Computação em nuvem (*Cloud Computing*) é um termo genérico usado para designar uma categoria de serviços de computação sob demanda, inicialmente oferecida por prestadores de serviços como Amazon, Google e Microsoft. Ela pode ser dividida em três classes: *Software as a Service* (SaaS), *Platform as a Service* (PaaS) e *Infrastructure as a Service* (IaaS). É correto afirmar que os serviços oferecidos sob a forma de ambiente de desenvolvimento (incluindo Python e Java), ferramentas Microsoft Office e máquinas virtuais Linux se encaixam, respectivamente, nas seguintes classes

- **(A)** PaaS, SaaS e IaaS.
- **(B)** IaaS, Saas e PaaS.
- PaaS, IaaS e SaaS.
- **(D)** SaaS, PaaS e IaaS.
- **(E)** IaaS, PaaS e SaaS.

# **QUESTÃO 27 \_\_\_\_\_\_\_\_\_\_\_\_\_\_\_\_\_\_\_\_\_\_**

O Sistema Operacional Linux Red Hat possui diferentes níveis de execução (*runlevel*), dos quais um deles é utilizado para carregar o sistema em modo multiusuário com NFS. Assinale a alternativa que representa corretamente esse nível.

**(A)** 0.

- **(B)** 1.
- **(C)** 2.
- **(D)** 3.
- **(E)** 6.

# **QUESTÃO 28 \_\_\_\_\_\_\_\_\_\_\_\_\_\_\_\_\_\_\_\_\_\_**

Assinale a alternativa que apresenta o comando utilizado pelo Linux para listar os processos ativos em estrutura de árvore.

**(A)** ps

- **(B)** ls
- **(C)** pstree
- **(D)** listproc
- **(E)** find

# **QUESTÃO 29 \_\_\_\_\_\_\_\_\_\_\_\_\_\_\_\_\_\_\_\_\_\_**

A figura a seguir ilustra um mecanismo do protocolo TCP/IP denominado *three-way handshake*.

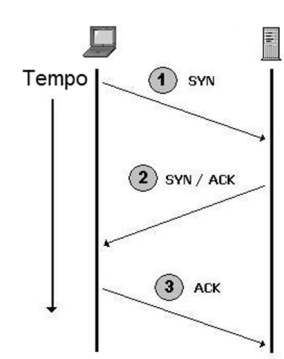

Com base nessa figura apresentada, é correto afirmar que esse mecanismo é utilizado para

- **(A)** finalizar uma conexão TCP.
- **(B)** realizar um ataque, visando indisponibilizar o servidor.
- **(C)** suspender uma conexão TCP.
- **(D)** estabelecer uma conexão UDP.
- **(E)** estabelecer uma conexão TCP.

# **QUESTÃO 30 \_\_\_\_\_\_\_\_\_\_\_\_\_\_\_\_\_\_\_\_\_\_**

O arquivo de configuração do GRUB (GNU Grand Unified Boot Loader) é utilizado em muitas distribuições Linux, para orientar a carga do sistema operacional. É correto afirmar que a opção presente, nesse arquivo, capaz de especificar um limite de 1 GB de memória para o domínio privilegiado do Xen que tem a responsabilidade de gerenciar os demais sistemas hospedeiros é

- **(A)** kernel\_mem=1G
- (B)  $\text{Xen\_mem=1G}$ <br>(C)  $\text{mem=max:1G}$
- mem=max:1G
- **(D)** dom0\_mem=1G
- **(E)** Xen\_mem=max:1G

## **QUESTÃO 31 \_\_\_\_\_\_\_\_\_\_\_\_\_\_\_\_\_\_\_\_\_\_\_**

O Heartbeat é um sistema responsável por monitorar os servidores (ou nós) de um cluster, verificando se os mesmos estão ativos. É correto afirmar que, nesse sistema, o nome do seu arquivo configuração é

- **(A)** cluster.cf
- **(B)** node.conf
- **(C)** ha.cf
- **(D)** hb.cf
- **(E)** heartbeat.conf

# **QUESTÃO 32 \_\_\_\_\_\_\_\_\_\_\_\_\_\_\_\_\_\_\_\_\_\_\_**

A análise/avaliação de riscos prevê as possíveis ações para o tratamento de riscos e, segundo essa metodologia, a contratação de um seguro é uma ação que visa

- **(A)** aplicar os controles apropriados.
- **(B)** transferir os riscos associados.
- **(C)** aceitar os riscos consciente e objetivamente.
- **(D)** evitar os riscos.
- **(E)** eliminar os riscos.

### **QUESTÃO 33 \_\_\_\_\_\_\_\_\_\_\_\_\_\_\_\_\_\_\_\_\_\_\_**

De acordo com a norma ABNT NBR ISO/IEC 27001, conduzir auditoria interna do SGSI a intervalos planejados faz parte de qual fase do processo, denominado ciclo PDCA?

- **(A)** Checar(Check).
- **(B)** Fazer(Do).
- **(C)** Planejar (Plain).
- **(D)** Agir(Act).
- **(E)** Conformidade(Compliance).

# **QUESTÃO 34 \_\_\_\_\_\_\_\_\_\_\_\_\_\_\_\_\_\_\_\_\_\_\_**

Assinale a alternativa que indica a seção do arquivo de configuração smb.conf que define os valores gerais, comuns a todos os serviços do servidor Samba.

- **(A)** [home]
- **(B)** [global]
- **(C)** [profile]
- **(D)** [printer]
- **(E)** [main]

# **QUESTÃO 35 \_\_\_\_\_\_\_\_\_\_\_\_\_\_\_\_\_\_\_\_\_\_\_**

Assinale a alternativa que **não** indica um *software* de gerência de redes.

- **(A)** Zabbix.
- **(B)** PRTG Monitor.
- Nagios.
- **(D)** Cacti.
- **(E)** PGP.

# **QUESTÃO 36 \_\_\_\_\_\_\_\_\_\_\_\_\_\_\_\_\_\_\_\_\_\_**

Considerando que o roteador R1, ilustrado na figura a seguir, pertence à mesma sub-rede dos hosts PC1 e PC2 (192.168.0.0/26) e que esse, recebeu o último endereço válido nessa sub-rede.

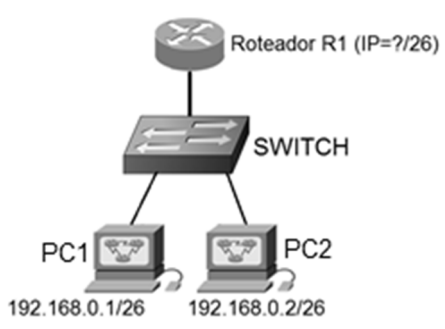

Qual o comando Linux pode ser utilizado para definir a rota default para o host de endereço IP 192.168.0.1?

- **(A)** route add default gw 192.168.0.64<br>**(B)** route add 0 0 0 0 mask 0 0 0 0 192
- **(B)** route add 0.0.0.0 mask 0.0.0.0 192.168.0.26<br>**(C)** route add default gw 192.168.0.62
- **(C)** route add default gw 192.168.0.62
- **(D)** route add 0.0.0.0 mask 0.0.0.0 192.168.0.32<br>**(E)** route add default gw 192.168.0.255
- **(E)** route add default gw 192.168.0.255

# **QUESTÃO 37 \_\_\_\_\_\_\_\_\_\_\_\_\_\_\_\_\_\_\_\_\_\_**

O espelhamento (*mirroring*), ilustrado na figura a seguir, é uma técnica em que os dados são armazenados, de forma redundante, em dois HDs diferentes.

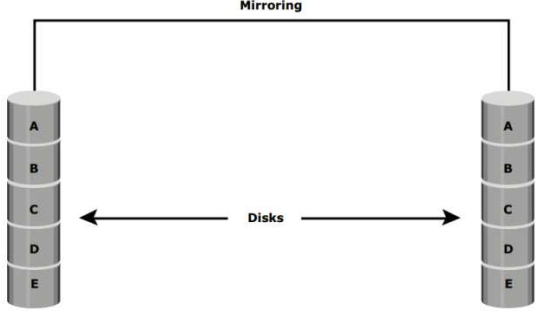

Com relação a essa técnica, é correto afirmar que ela também se denomina RAID

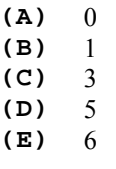

# **QUESTÃO 38 \_\_\_\_\_\_\_\_\_\_\_\_\_\_\_\_\_\_\_\_\_\_**

Quando é feita a primeira conexão a um servidor SSH, sua assinatura (fingerprint) é recebida e armazenada em um arquivo. Assinale a alternativa que indica a localização desse arquivo.

- **(A)** ~/.ssh/fingerprints
- **(B)**  $\sim$ /.ssh/id dsa
- **(C)** ~/.ssh/gpg.txt
- **(D)** ~/.ssh/id\_dsa.pub
- **(E)**  $\sim$ /.ssh/known hosts

# **QUESTÃO 39 \_\_\_\_\_\_\_\_\_\_\_\_\_\_\_\_\_\_\_\_\_\_\_**

O Postfix é um servidor MTA (Mail Transport Agent) muito utilizado em sistemas Linux para o envio e recebimento de

*e-mails*. É correto afirmar que, nesse servidor, para se criar um apelido (alias), chamado *webmaster*, para a conta "www" (sem aspas), a entrada que deve ser acrescentada ao arquivo de aliases é

- **(A)** www: webmaster
- (B) www=webmaster<br>(C) webmaster == ww
- **(C)** webmaster == www
- **(D)** webmaster: www
- **(E)** webmaster=www

# **QUESTÃO 40 \_\_\_\_\_\_\_\_\_\_\_\_\_\_\_\_\_\_\_\_\_\_\_**

Com relação aos sistemas de armazenamento em disco, assinale a alternativa **incorreta**.

- **(A)** NFS é um protocolo do tipo cliente/servidor para compartilhamento de arquivos em sistemas Linux.
- **(B)** FAT32, NTFS e UFS são exemplos de sistemas de arquivos nativos do Windows.
- **(C)** IDE, ATA e SCSI são exemplos de tecnologias aplicadas a discos rígidos.
- **(D)** DAS é uma arquitetura de armazenamento que conecta os discos diretamente aos servidores.
- **(E)** Network-attached storage (NAS) é uma tecnologia de armazenamento baseada em redes locais (ou LAN).

### **QUESTÃO 41 \_\_\_\_\_\_\_\_\_\_\_\_\_\_\_\_\_\_\_\_\_\_**

João escreveu uma mensagem a ser enviada para Maria, com o cuidado de garantir os princípios de autenticidade, integridade e não repúdio. Para isso, criou um resumo da mensagem (Message Digest) que foi criptografado com uma chave apropriada. Considerando que Maria, ao receber a mensagem e realizar os procedimentos da criptografia de chave pública, teve certeza que a mensagem foi enviada por João, assinale a alternativa que indica a chave utilizada.

- **(A)** Chave pública de João.
- **(B)** Chave privada de Maria.
- **(C)** Chave de sessão de Maria.
- **(D)** Chave pública de Maria.
- **(E)** Chave privada de João.

#### **QUESTÃO 42 \_\_\_\_\_\_\_\_\_\_\_\_\_\_\_\_\_\_\_\_\_\_**

Assinale a alternativa que indica o princípio da segurança da informação quebrado no episódio denunciado por Edward Snowden, envolvendo a Agência de Segurança Nacional (NSA).

- **(A)** Autenticidade.
- **(B)** Integridade.
- **(C)** Disponibilidade.
- **(D)** Confidencialidade.
- **(E)** Não repúdio.

## **QUESTÃO 43 \_\_\_\_\_\_\_\_\_\_\_\_\_\_\_\_\_\_\_\_\_\_**

A adição de impressoras no sistema CUPS pode ser feita via linha de comando ou através da sua interface Web. Assinale a alternativa que indica o comando utilizado para adicionar uma impressora HP LaserJet, chamada LaserJet\_DEP\_RH, com endereço IP 10.12.0.44.

- **(A)** cupsctl -p LaserJet -d network://10.12.0.44 -m laserjet.ppd
- **(B)** lpadmin -p LaserJet -d hp://10.12.0.44 -m laserjet.ppd
- **(C)** lpadmin -p LaserJet\_DEP\_RH -E -v socket://10.12.0.44 -m laserjet.ppd
- **(D)** cupsctl -p LaserJet\_DEP\_RH-d network://10.12.0.44 -m laserjet.ppd
- **(E)** lpadmin -p laserjet.ppd -d laserjet.ppd -m socket://10.12.0.44

#### **QUESTÃO 44 \_\_\_\_\_\_\_\_\_\_\_\_\_\_\_\_\_\_\_\_\_\_**

O Squid é o mais popular servidor de cache de páginas Web. Ele funciona em uma variedade de plataformas, incluindo Linux, FreeBSD e Windows. Antes de executar o Squid pela primeira vez, é necessário inicializar a área de cache e preparar a estrutura de diretórios e subdiretórios, onde as páginas serão armazenadas. Com relação a esse procedimento, é correto afirmar que ele é feito a partir da execução do comando

- **(A)** echo /dev/null > /var/log/cache\_dir
- **(B)** squid -z
- **(C)** squid -F
- **(D)** cp /dev/null /var/log/cache\_dir
- $(E)$  squid -i

# **QUESTÃO 45 \_\_\_\_\_\_\_\_\_\_\_\_\_\_\_\_\_\_\_\_\_\_**

Assinale a alternativa que indica a diretiva utilizada no Apache para limitar em 10KB, o tamanho máximo, em bytes, de *upload* de arquivos, através de uma requisição HTTP do tipo POST ou PUT.

- **(A)** Ulimit 10KB.
- **(B)** LimitRequestFieldSize 10240.
- **(C)** MaxCGIRequest 10KB.
- **(D)** MaxSize 10240.
- **(E)** LimitRequestBody 10240.

#### **QUESTÃO 46 \_\_\_\_\_\_\_\_\_\_\_\_\_\_\_\_\_\_\_\_\_\_**

A respeito da nomenclatura de dispositivos do Linux, baseada em Red Hat, assinale a alternativa que apresenta o tipo de hardware normalmente associado ao dispositivo de nome /dev/sda.

- **(A)** Disco SCSI.
- **(B)** Porta serial.
- **(C)** Placa de Som.
- **(D)** DVD/CD-ROM IDE.
- **(E)** Disco IDE.

### **QUESTÃO 47 \_\_\_\_\_\_\_\_\_\_\_\_\_\_\_\_\_\_\_\_\_\_**

Scrum é um *framework* para a criação de produtos complexos. Ele é muito utilizado na área TI para o gerenciamento de projetos e desenvolvimento ágil de *software*. Nele há uma separação distinta entre os papéis e responsabilidades atribuídas ao Time Scrum e aos clientes. Os três principais papéis atribuídos ao Time Scrum são

- **(A)** SCRUM Master, Clientes e Fornecedores.
- **(B)** SCRUM Master, Equipe de Desenvolvimento e Clientes.
- **(C)** Clientes, Equipe de Desenvolvimento e Fornecedores.
- **(D)** SCRUM Master, Equipe de Desenvolvimento e Product Owner (Dono do Produto).
- **(E)** SCRUM Master, Product Owner (Dono do Produto) e Clientes.

#### **QUESTÃO 48 \_\_\_\_\_\_\_\_\_\_\_\_\_\_\_\_\_\_\_\_\_\_**

A constante interação das equipes, do início ao fim do projeto, é considerada um dos fundamentos do *framework* Scrum. Nessa visão, a reunião para disseminar conhecimento a respeito do que foi feito no dia anterior, identificar impedimentos e priorizar o trabalho a ser realizado no dia que se inicia é denominada

- **(A)** Daily Meeting (Daily Scrum).
- **(B)** Sprint Planning.
- **(C)** Sprint Review.
- **(D)** Sprint Retrospective.
- **(E)** Sprint Meeting.

#### **QUESTÃO 49 \_\_\_\_\_\_\_\_\_\_\_\_\_\_\_\_\_\_\_\_\_\_**

Assinale a alternativa que apresenta o nome do modelo indicado pelo ITIL, versão 3, para ajudar a definir e distribuir as responsabilidades e papéis envolvidos em um processo.

- **(A)** Análise de cenários.
- **(B)** Técnica 5W2H.
- **(C)** Análise SWOT.
- **(D)** Matriz RACI.
- **(E)** Técnica scrum.

#### **QUESTÃO 50 \_\_\_\_\_\_\_\_\_\_\_\_\_\_\_\_\_\_\_\_\_\_**

O módulo de Desenho de Serviço tem como foco os processos de gestão de serviços de TI. Acerca desse assunto, selecione a alternativa cujo processo citado **não** faz parte desse módulo, segundo o ITIL, versão 3.

- **(A)** Gerenciamento de nível de serviço.
- **(B)** Gerenciamento de catálogo de serviço.
- **(C)** Gerenciamento de liberações e implementações.
- **(D)** Gerenciamento de segurança da informação.
- **(E)** Gerenciamento de capacidade.

#### **Área Livre**

CONCURSO PÚBLICO – ÁREA ADMINISTRATIVA – EBSERH 135 – Analista de TI – Sistemas Operacionais PÁGINA 9/9